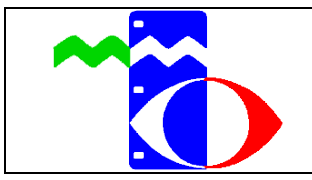

# **Forum für IT-Beauftragte im Kreis Bergstraße**

**06. Februar 2024**, 14:30–16:30 Uhr im Medienzentrum und online

Offenes Forum für aktuelle Themen der technischen Infrastruktur und zum gegenseitigem Austausch für die IT-Beauftragten im Kreis Bergstraße. In diesen Termin wird besonders auf die Aufgaben der neuen IT-Beauftragten eingegangen. Im Anschluss ist das Forum offen für Fragen zu der Umstellung der Lehrer-Endgeräte von den Grundschulen in das neue MDM Jamf School.

Referenten: Michael Krüger und Jasmin Borgenheimer (Schul-IT)

# **Interaktive Tafeln Epson – StarBoard**

**21. Februar 2024**, 14:00–16:00 Uhr im Medienzentrum

Einführung in das Arbeiten mit interaktiven Beamern, wahlweise mit der Software "Epson Easy Interactive Tools" oder mit der "Hitachi StarBoard" Software. Beide Softwarevarianten können für die Unterrichtsvorbereitung auch auf PCs kostenfrei installiert werden.

Referent: Michael Krüger (Leitung Medienzentrum)

### **Sprechstunde zur Bedienung von iPads**

**28. Februar 2024**, 14:00-15:30 Uhr, Online-Angebot

Diese Sprechstunde ist auch für IT-Beauftragte ausgelegt, die für die Verwaltung der iPads an Schulen beauftragt wurden. Sie eignet sich sowohl für Neueinsteiger als auch zur Auffrischung der Grundlagen im Umgang mit dem "Apple School Manager", "Jamf School" und "MNSpro Cloud MDM". Die Schwerpunkte können den individuellen Wünschen der Teilnehmenden angepasst werden.

Referenten: Michael Krüger, Jasmin Borgenheimer und Mariangela Terranova (Medienpädagogin Converge Technologie Solutions)

# **Technikeinführung in Videoproduktionen oder Podcast**

**29. Februar 2024**, 14:00–16:30 Uhr im Medienzentrum

Nach der Interessenslage der Teilnehmenden werden Grundkenntnisse in Kameratechnik, Tontechnik, Beleuchtung oder Video-Montage mit Adobe Premiere, im Workshop vermittelt. Alternativ können auch Podcast Produktionen z. B. mit Audacity, entwickelt werden. Der Kurs ist die Grundlage für die Ausleihe entsprechender Geräte des Medienzentrums.

Referent: Michael Krüger (Leitung Medienzentrum)

### **Unterrichtsvorbereitung mit der iPad-App "GoodNotes" – Grundlagen 07. März 2024**, 15:00-17:00 Uhr im Medienzentrum

In diesem Workshop werden die grundlegenden Funktionen der App "GoodNotes" auf dem iPad vorgestellt. Vielfältige Workflows sowie Ideen zum Einsatz im Unterricht werden entwickelt.

Referentin: Dr. Ulla Hauptmann (Referentin für Informatik)

# **Medienportal Edupool 3.0**

**12. März 2024**, 14:00–15:30 Uhr, Online-Fortbildung

Das Medienportal Edupool wird vorgestellt. In der Fortbildung wird auch gezeigt, wie für die Lernenden Zugänge eingerichtet werden. Entsprechend der Wünsche der Teilnehmenden wird die mit dem Medienportal verbundene Software gezeigt: H5P, Tutory, Onilo, TaskCards oder Edumaps.

Referent: Michael Krüger (Leitung Medienzentrum)

### **Sprechstunde zur Bedienung von iPads**

**19. März 2024**, 14:00-15:30 Uhr, Online-Angebot

Diese Sprechstunde ist auch für IT-Beauftragte ausgelegt, die für die Verwaltung der iPads an Schulen beauftragt wurden. Sie eignet sich sowohl für Neueinsteiger als auch zur Auffrischung der Grundlagen im Umgang mit dem "Apple School Manager", "Jamf School" und "MNSpro Cloud MDM". Die Schwerpunkte können den individuellen Wünschen der Teilnehmenden angepasst werden.

Referenten: Michael Krüger, Jasmin Borgenheimer und Mariangela Terranova (Medienpädagogin Converge Technologie Solutions)

# **Stimmtraining – für Sprechstimme und Aufnahmestimme**

**20. März 2024,** 14:00–17:00 Uhr im Medienzentrum

Einsatz der Stimme laut und klangvoll. Welche Rolle spielen Haltung und Atmung? Wie müssen Texte geschrieben werden, damit sie gut verständlich sind? Mit praktischen Tipps und Übungen werden Aussprache, Präsenz und der entspannte Einsatz der Stimme optimiert.

Referentin: Esther Kuhn (Medienprojektzentrum Offener Kanal Rhein-Main)

# **Forum für IT-Beauftragte im Kreis Bergstraße**

**16. April 2024**, 14:30–16:30 Uhr im Medienzentrum und online

Offenes Forum für aktuelle Themen der technischen Infrastruktur und zum gegenseitigem Austausch für die IT-Beauftragten im Kreis Bergstraße. In diesen Termin wird besonders auf die Aufgaben der neuen IT-Beauftragten eingegangen.

Referenten: Michael Krüger und Jasmin Borgenheimer (Schul-IT)

# **Künstliche Intelligenz im Unterricht**

**17. April 2024**, 16:00–18:00 Uhr, Online-Fortbildung

Ist KI ein Risiko für die Bildungschancen oder eröffnen sich damit positive Möglichkeiten für die Unterrichtsgestaltung? Wie lässt sich KI in der Unterrichtsvorbereitung einsetzen? Welcher rechtliche Rahmen ist zu beachten? Viele Fragen werden nach einem Erfahrungsaustausch geklärt. Übungen mit ChatGBT werden durchgeführt und weitere Werkzeuge vorgestellt.

Referent: Frederick Vogel (Lehrer für Informatik)

# **Unterrichtsvorbereitung mit der iPad-App "GoodNotes" – Fortführung**

**25. April 2024**, 15:00-17:00 Uhr im Medienzentrum

In diesem Workshop werden fortgeschrittene Einsatzmöglichkeiten der App "GoodNotes" auf dem iPad gezeigt sowie Möglichkeiten zur Vorbereitung von Unterricht und Anwendungen im Unterrichtseinsatz vorgestellt. Grundkenntnisse der App werden vorausgesetzt.

Referentin: Dr. Ulla Hauptmann (Referentin für Informatik)

# **Trickfilm mit der Trickbox**

**30. April 2024**, 14:00–16:00 Uhr im Medienzentrum

Mit der Verwendung einfach zu bedienender Apps für Android- oder iOS-Tablets/Smartphones lassen sich kinderleicht kleine Trickfilme in Stopp-Motion Technik erstellen. Verschiedene Arten der Animation werden gezeigt und können ausprobiert werden. Die Lernenden können damit Erklärfilme oder fiktionale Formate anfertigen. Das ist auch schon in der Grundschule möglich. Im Anschluss an den Kurs können die Lehrkräfte aus dem Kreis Bergstraße iPads und Trickfilmboxen für Ihre Lerngruppe beim Medienzentrum ausleihen.

Referent: Michael Krüger (Leitung Medienzentrum)

# **Programmierung in der Grundschule**

**08. Mai 2024**, 14:00–16:00 Uhr im Medienzentrum

Einführung in die ersten Schritte der Programmierung für Grundschulkinder. Gezeigt und zum Ausprobieren werden Bee Bots, Makey Makey, Lego Spike und Calliope. Die Materialboxen können für den Unterricht danach ausgeliehen werden.

Referent: Michael Krüger (Leitung Medienzentrum)

# **Sprechstunde zur Bedienung von iPads**

**15. Mai 2024**, 14:00-15:30 Uhr, Online-Angebot

In der Sprechstunde werden Fragen zur Bedienung der iPads, zu verschiedenen Apps und zum Datentransfer geklärt. Endsprechend der Wünsche der Teilnehmenden können Schwerpunkte gesetzt werden. Auch Einsteiger sind willkommen.

Referenten: Michael Krüger, Jasmin Borgenheimer und Mariangela Terranova (Medienpädagogin Converge Technologie Solutions)

# **Einführung in den Maker-Space**

**23. Mai 2024**, 14:00-16:00 Uhr, im Medienzentrum

3-D-Drucken – 3-D-Scannen – Schneidplotten und Lasercutten. Unterschiedliche Geräte werden vorgestellt und können mit eigenen Gestaltungsentwürfen ausprobiert werden.

Referent: Michael Krüger

# **Forum für IT-Beauftragte im Kreis Bergstraße**

**04. Juni 2024**, 14:30–16:30 Uhr im Medienzentrum und online

Offenes Forum für aktuelle Themen der technischen Infrastruktur und zum gegenseitigem Austausch für die IT-Beauftragten im Kreis Bergstraße. In diesen Termin wird besonders auf die Aufgaben der neuen IT-Beauftragten eingegangen.

Referenten: Michael Krüger und Jasmin Borgenheimer (Schul-IT)

# **Interaktive Tafeln Epson – StarBoard**

**12. Juni 2024**, 14:00–16:00 Uhr im Medienzentrum

Einführung in das Arbeiten mit interaktiven Beamern, wahlweise mit der Software "Epson Easy Interactive Tools" oder mit der "Hitachi StarBoard" Software. Beide Softwarevarianten können für die Unterrichtsvorbereitung auch auf PCs kostenfrei installiert werden.

Referent: Michael Krüger (Leitung Medienzentrum)

### **Künstliche Intelligenz im Unterricht**

**17. Juni 2024**, 16:00–18:00 Uhr, Online-Fortbildung

Ist KI ein Risiko für die Bildungschancen oder eröffnen sich damit positive Möglichkeiten für die Unterrichtsgestaltung? Wie lässt sich KI in der Unterrichtsvorbereitung einsetzen? Welcher rechtliche Rahmen ist zu beachten? Viele Fragen werden nach einem Erfahrungsaustausch geklärt. Übungen mit ChatGBT werden durchgeführt und weitere Werkzeuge vorgestellt. Der dynamische Wandel in den KI-Anwendungen wird in der Fortbildung berücksichtigt.

Referent: Frederick Vogel (Lehrer für Informatik)

### **Technikeinführung in Videoproduktionen oder Podcast**

**19. Juni 2024**, 14:00–16:30 Uhr im Medienzentrum

Nach der Interessenslage der Teilnehmenden werden Grundkenntnisse in Kameratechnik, Tontechnik, Beleuchtung oder Video-Montage mit Adobe Premiere, im Workshop vermittelt. Alternativ können auch Podcast Produktionen z. B. mit Audacity, entwickelt werden. Der Kurs ist die Grundlage für die Ausleihe entsprechender Geräte des Medienzentrums.

Referent: Michael Krüger (Leitung Medienzentrum)

#### **Sprechstunde zur Bedienung von iPads**

**26. Juni 2024**, 14:00-15:30 Uhr, Online-Angebot

In der Sprechstunde werden Fragen zur Bedienung der iPads, zu verschiedenen Apps und zum Datentransfer geklärt. Endsprechend der Wünsche der Teilnehmenden können Schwerpunkte gesetzt werden. Auch Einsteiger sind willkommen.

Referenten: Michael Krüger, Jasmin Borgenheimer und Mariangela Terranova (Medienpädagogin Converge Technologie Solutions)

#### **Medienportal Edupool 3.0**

**02. Juli 2024**, 14:00–15:30 Uhr, Online-Fortbildung

Das Medienportal Edupool wird vorgestellt. In der Fortbildung wird auch gezeigt, wie für die Lernenden Zugänge eingerichtet werden. Entsprechend der Wünsche der Teilnehmenden wird die mit dem Medienportal verbundene Software gezeigt: H5P, Tutory, Onilo, TaskCards oder Edumaps.

Referent: Michael Krüger (Leitung Medienzentrum)

*Alle Fortbildungen sind bei der Hessischen Lehrkräfteakademie akkreditiert. Die Teilnahme ist kostenfrei. Wegen der begrenzten Teilnehmerzahl ist eine Anmeldung notwendig. Der Anmeldeschluss liegt in der Regel drei Werktage vor dem Kursbeginn. Ihre Anmeldung mailen Sie bitte mit Angabe Ihrer Schule an: [verwaltung@medienzentrum-heppenheim.de](mailto:verwaltung@medienzentrum-heppenheim.de)*